Name: \_\_\_\_\_

## Comparing Cards after Adding

Add the values, and write is greater than or is less than

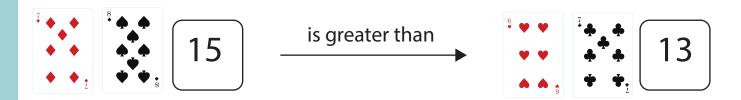

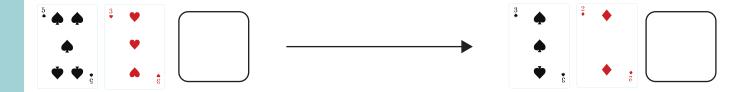

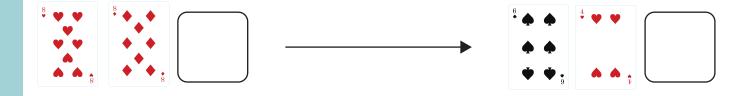

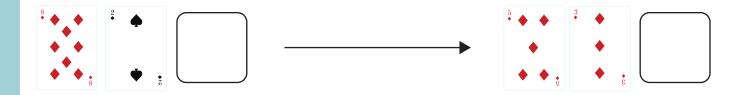

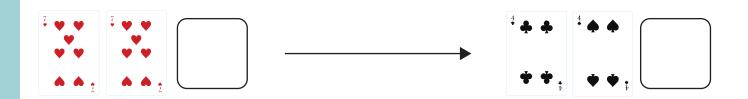

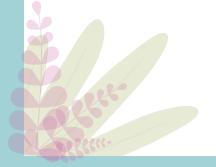

Name:

## Comparing Cards after Subtracting

Substract the values, and write is greater than or is less than

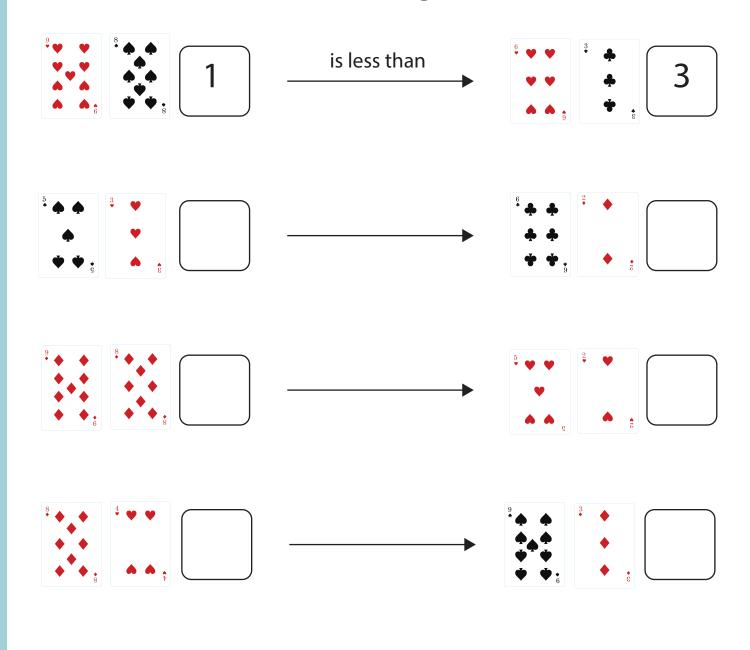

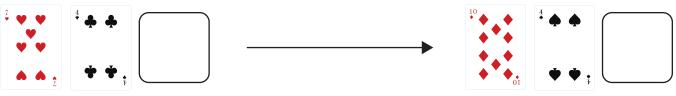

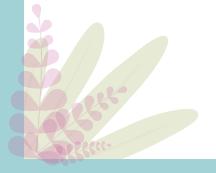